## Organiser son ordinateur

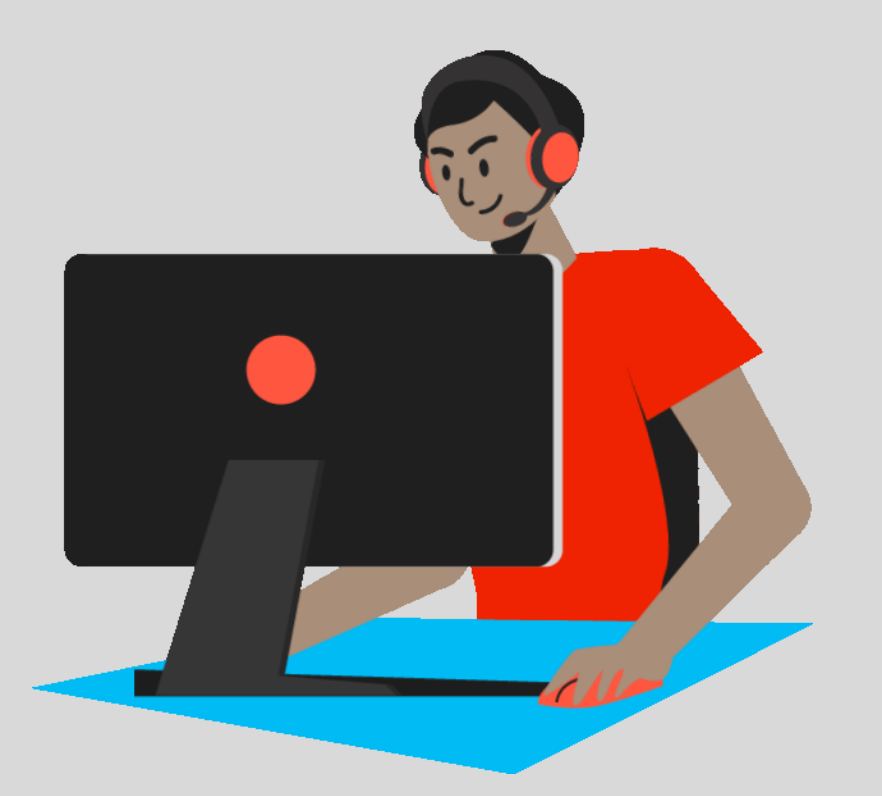

Le centre d'aide en bureautique

Classer [efficacement](https://youtu.be/IK36nFxOgHY) des données numériques

Gérer des [fichiers](https://youtu.be/xGoEcnPEwd4)

Trier, rechercher et filtrer des documents [numériques](https://youtu.be/i3Jx-uFqVco)

 $\mathbf{v}$ Protéger son [ordinateur](https://youtu.be/gUNDm6Ao7A0)

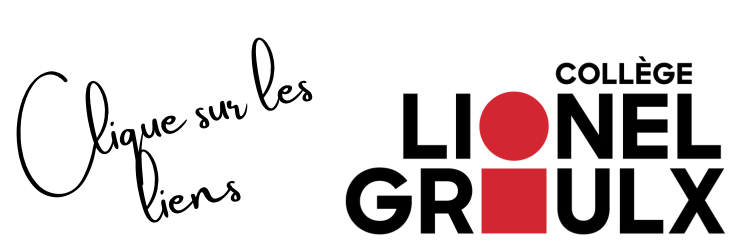